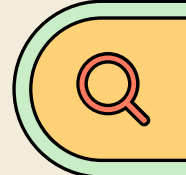

**Things to do in March before opening and as soon as your office is open in VectorLive.com**

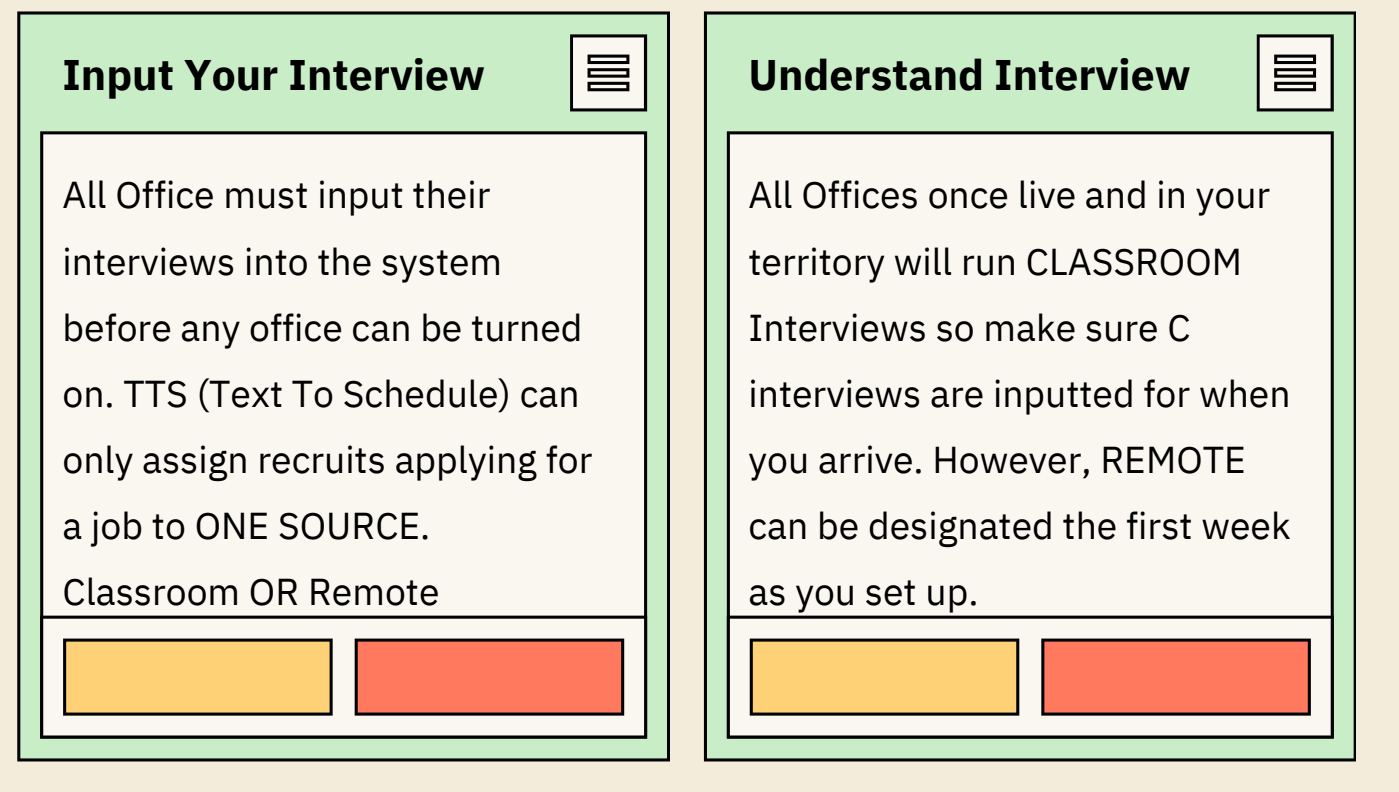

## **Training's**

 $\Box$ o $\times$ 

All offices must input their

Trainings AND Advance

Training's in the system before

being turned on.

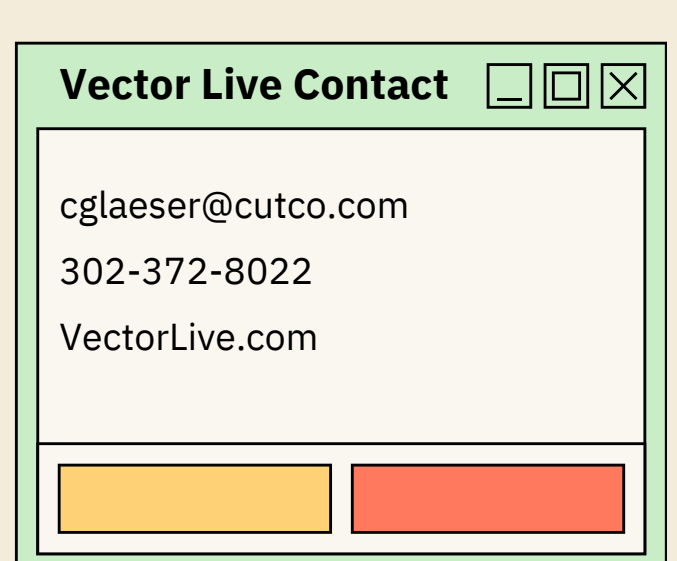